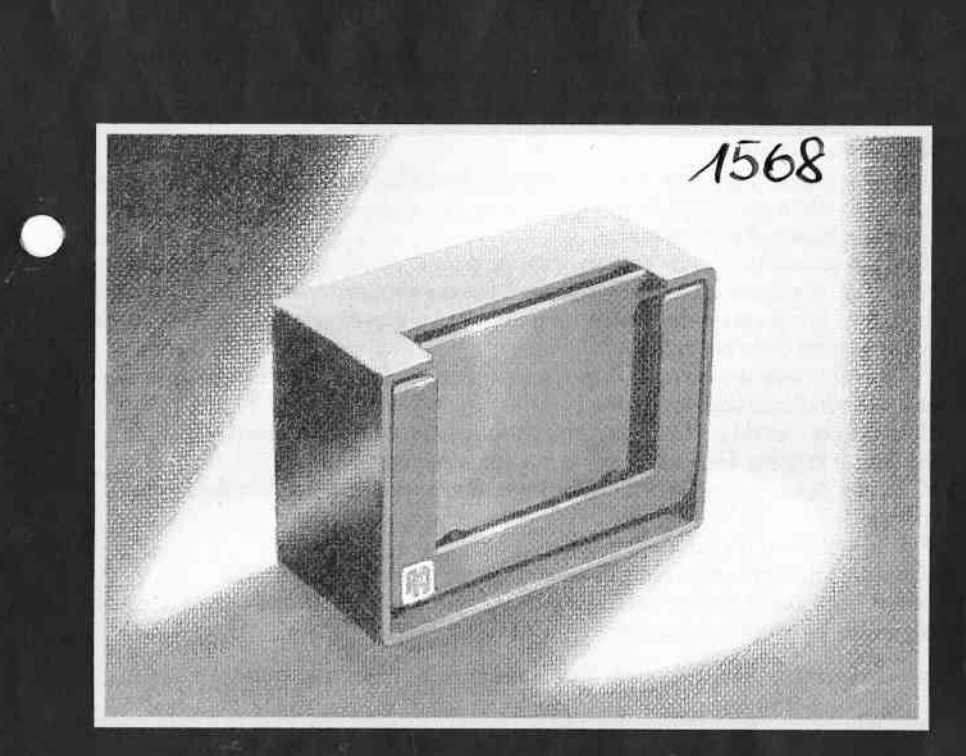

# **BLACK-BOX**

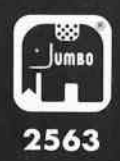

## REGLES DU JEU

#### **BLACK-BOX**

#### Contenu de la boîte:

- Un ploteou de ieu
- 6 pinces (clips) de 6 couleurs différentes.
- 6 pions de lo même couleur que les clips.
- 6 urnes à voter (les boîtes noires).
- 270 bulletins de vote.
- l8 cortes portont les symboles.

- .l50 cortes "question" et des cortes vierges.

#### Prêporotion du leu:

o) Choque ioueur s'identifie à une couleuç en fixont (ou revers d'une veste, bien visible de tous), lo pince correspondonle.

b) Chaque joueur prend une urne.

c) Chaque joueur pioche un certain nombre de bulletins de vote (environ 6 par couleur), qu'il utilisero ou moment de voter. Les bulletins restonts (qui pourront être étolés dons le couvercle de lo boîte de ieu) seront prélevés selon les besoins de chocun, à tout moment de lo portie.

En foisont votre provision de bulletins, soyez discrets, de monière à ne pos révéler les dernières tendonces de vos votes.

d) Dons le poquei de cortes "question", choque ioueur tire, ou hosord, une seule question, et lo glisse, foce découverte, sur son urne (voir dessin 1).

e) Chaque joueur recoit 3 cartes avec les symboles qu'il utilisera lors de chaque sondoge.

f) Posez le plateau de ieu sur la table.

g) Chaque joueur place le pion de sa couleur sur la case 1 du plateau.

Chocun des ioueurs détient une urne (offichont une question), oinsi qu'une provision de bulletins. Le ieu peul commencer.

#### Deroulement du ieu: l) le vote, 2) le sondoge, 3) le depouillement

#### 1) Le vote

a) Chaque joueur, en réponse à la question qu'il détient, vote, en insérant deux bulletins (toujours deux) dans son urne (sans ouvrir la boîte). Le charme du jeu dépend en arande partie de la confidentialité du vote de chacun. Les joueurs ne doivent donc en aucun cas jeter un regard indiscret sur le contenu des petites boîtes noires. Pour réduire tout risque de regards indiscrets, vous pouvez mettre vos deux bulletins de vote dans les urnes, les faces illustrées placées l'une contre l'autre (voir dessin 2). Exemple: Roger (pince rouge), joue avec Valérie (vert), Bernard (bleu), et Jean (jaune).

L'urne de Roger affiche: QUI VOUS FAIT TREMBLER DE PEUR, CHAQUE FOIS QUE VOUS DEVEZ MONTER DANS SA VOITURE? Roger pense particulièrement à Volérie. En conséquence, Roger glissero, discrètement, deux bulletins verts dons son urne.

Au même instant, Valérie lit sa question: VOUS ETES SEULE, VOUS AVEZ ENVIE DE PARLER A QUELQU'UN. QUI APPELEZ-VOUS? Volérie décide, que Roger (rouge), mois oussi bien Jeon (loune), feroient I'offoire. En conséquence, elle glissero dons son urne un bulletin rouge, ei un bulletin ioune.

NB) Votez touiours deux bulletins, soit les deux mêmes, soit deux différents. Touiours ou même instant, Bernard vote avec deux bulletins, en réponse à sa question; et Jean, de même, en réponse à la sienne.

NB) Le mot "QUI", dans chaque question, signifie: Quel(s) joueur(s) et/ou quelle(s) ioueuse(s)?

b) Une fois que tous les joueurs ont voté dans leurs urnes respectives, ils se passent les boîtes; c'est-à-dire que maintenant:

Valérie lit et va glisser deux bulletins pour la question que lisait précédemment Roger. Bernard, au même instant, lit et va glisser deux bulletins pour la question précédemment dans les mains de Valérie.

Jean lit également la question pour laquelle Bernard a déjà voté.

### NB) IL EST INTERDIT DE VOTER POUR SOI-MEME

Au fur et à mesure que les boîtes passent d'un joueur à l'autre, il arrivera un moment où chacun des joueurs retrouvera la question pour laquelle il a déjà voté. C'est alors qu'intervient LE SONDAGE d'opinion sur soi-même.

#### 2) Le sondage

 $\overline{C}$ 

Chaque joueur retrouve, après un tour de vote complet, son urne de départ, laquelle renferme 8 bulletins (si vous jouez à quatre) = 4 joueurs x 2 bulletins. Avant de révéler le résultat des votes, chaque joueur, à son tour, fait un sondage d'opinions concernant sa question, de la manière suivante:

Exemple: Avant de sortir les 8 bulletins de son urne, Roger relit à haute voix sa question et demande aux participants (y compris à lui-même) s'ils pensent, individuellement, être majoritaires, minoritaires ou nuls.

Les joueurs utiliseront pour cela les cartes symboles +, 0 et  $\pm$  (voir dessin 3).

Un joueur est majoritaire, si sa couleur est la plus représentée lors du dépouillement d'une question.

Un joueur est minoritaire, si sa couleur n'est pas la plus représentée.

Un joueur est nul, si sa couleur n'est absolument pas représentée.

Valérie (verte) pense que sa couleur est la plus représentée dans la boîte de Roger. Elle pronostique donc qu'elle sera majoritaire en placant une carte symbole + sur sa boîte.

Bernard (bleu) pense que sa couleur sera loin d'être majoritaire, mais que peut être quelqu'un aura voté pour lui?

Bernard placera sur sa boîte un pronostique minoritaire avec une carte symbole  $\pm$ . Roger (rouge) pense que personne n'a voté pour lui.

Il placera sur sa boîte une carte symbole 0.

Jean (jaune) pour ce qui le concerne fera un pronostique minoritaire avec une carte symbole  $\pm$ .

Chacun des joueurs donne sa reponse (majoritaire, minoritaire ou nul).

#### 3) Le depouillement

Roger ouvre son urne, mélange d'abord les bulletins, puis les étale un par un sur un endroit visible de tous. Ainsi, les joueurs découvrent s'ils se sont trompés ou non dans leurs pronostics (majoritaire, minoritaire ou nul) pour cette question. En fonction des bonnes réponses, on attribue des points selon le barème suivant:

3 points, si un pronostic "majoritaire" est effectivement "majoritaire".

1 point, si un pronostic "minoritaire" est effectivement "minoritaire".

3 points, si un pronostic "nul" est effectivement "nul".

0 point, si la réponse ne correspond pas avec le résultat.

Chaque point correspond à un pas en avant sur le plateau.

C'est maintenant à Valérie de recueillir les pronostics concernant son urne et de les confronter avec les votes exprimés.

Une fois toutes les urnes dépouillées, un outre tour de nouvelles cortes-sifuotions peut commencer. Le VAINQUEUR EST LE JOUEUR QUI TOTALISE LE PLUS GRAND NOMBRE DE POINTS EN FIN DE PARIIE (c'est-à-dire, quond les ioueurs décident de s'orrêter).

#### En conclusion...

Une portie se déroule en générol en 4 tours ovec 3 ioueurs,3 tours ovec 4 ioueurs et 2 tours ovec 5 et 6 ioueurs. Au début d'un lour tous les ioueurs prennent une corte "question" et le tour se termine por lo lecture de lo question à houte voix, les pronostics et le comptoge des voix de lo dernière question. On peut voir à tout momenl sur le ploteou de ieu où en sont les ioueurs. Lorsque le nombre de tours prévu esl qchevé les ioueurs regordent lo posiiion finole: le ioueur dont le pion est en tête o gogné. Le ieu devient encore plus intéressont si I'on peul comporer son résultot obtenu ovec celui de lo portie suivonte de Block-Box. Avec d'outres ioueurs vous obtiendrez <sup>t</sup> peut-être un bien meilleur résultoi ou ou controire un moins bon. Et c'est pourquoi \ .' Block-Box est un ieu si possionnont cor lo même question peut entroîner un tout outre résultot plein de surprises en compognie d'outres ioueurs. Votre propre résultot est exprimé por un chiffre que I'on colcule de lo foçon suivonte: divisez votre score finol par le nombre de questions posées (le nombre de questions est le nombre de tours x le nombre de ioueurs).

Exemple' vous iouez à 4 ioueurs et vous ovez ioué trois tours. Celo foit donc 12 questions. Vous ovez morqué l4 points. Votre chiffre est donc l4 divisé por 12 soit I et des poussières. Après ce petit exercice mathématique vous pouvez vous demander à quoi sert ce chiffre. Tout d'obord, comme on I'o déià foit remorquer, il peut être intéressont de comporer son score ovec celui de lo prochoine portie. Mois vous pouvez oussi en tirer toutes sortes de conséquences utiles ou ieu. ll peut être très omusont de les imoginer vous-même et de les oppliquer à un groupe d'omis porticulier. Afin de vous mettre sur lq voie voici un exemple pour lequel nous foisons remorquer qu'il est sons qucune prétention scientifique de quelque sorte que ce soit. Il ne s'agit que d'une blaaue.

Nous ovons effectué un clossement en quotre cotégories:

Votre chiffre est inférieur ô l. Votre chiffre est situé entre 1 et 1,5. Votre chiffre est situé entre 1,5 et 2. Votre chiffre est supérieur à 2. Ces résultats sont traités plus loin.

#### En ultime conclusion...

Vous trouverez dons lo boîte des cortes "question" vierges. Elles vous permettront de donner libre cours à votre imoginotion. Vous pourrez inscrire les questions qui vous semblent indispensobles à poser. Block-Box ovec une touche personnolisée est encore plus passionnant...

\_,

Inférieur à 1:<br>Vos partenaires vous conviennent-ils vraiment pour ce jeu? Essayez peut-être d'autres groupes d'amis, de collègues ou autres? Vous ne vous doutez absolument pas de l'idée que les autres se font de vous. Ils ne vous intéressent pas ou bien c'est vous qui ne les intéressez pas? Utilisez une carte vierge. Ecrivez la question: "Qui vous intéresse le moins?" et voyez quel résultot vous obtenez!

#### Entre I et 1,5:

Un résultat grisâtre! Vous voulez bien vous livrer un peu mais pas trop. Ou bien vous

êtes un grand incompris? Vous faites à chaque fois subtilement comprendre votre caractère à vos partenaires mais peut-être ne saississent-ils pas? Remplissez la carte vierge avec la question: "Qui est si mauvais psychologue qu'il/elle ne comprend même pas les mots les plus explicites ou les signes qui sautent aux yeux?"

#### Entre 1.5 et 2

Un résultat équilibré! Bon mais pas trop! Vos partenaires ont une assez bonne image de vous et vous en êtes conscient. Et ils ne peuvent pas non plus tout savoir bien sûr. Ce qui vous rend intéressant. Vérifiez qu'il n'y pas de cas de hasard. Inscrivez sur une carte vierge: "Si l'on refait une partie de Black-Box qui, croyez-yous, va aganer?

#### Supérieur à 2

 $\bigcirc$ 

Ca marche bien pour vous! Etes-vous si transparent ou bien travaillez-vous beaucoup votre image? Dites franchement ne croyez-vous pas que vous vous manifestez un peu trop fort? Est-ce que vous n'etouffez pas un peu les autres? Inscrivez sur une carte vierge: "Qui cherche toujours à se mettre en avant?"

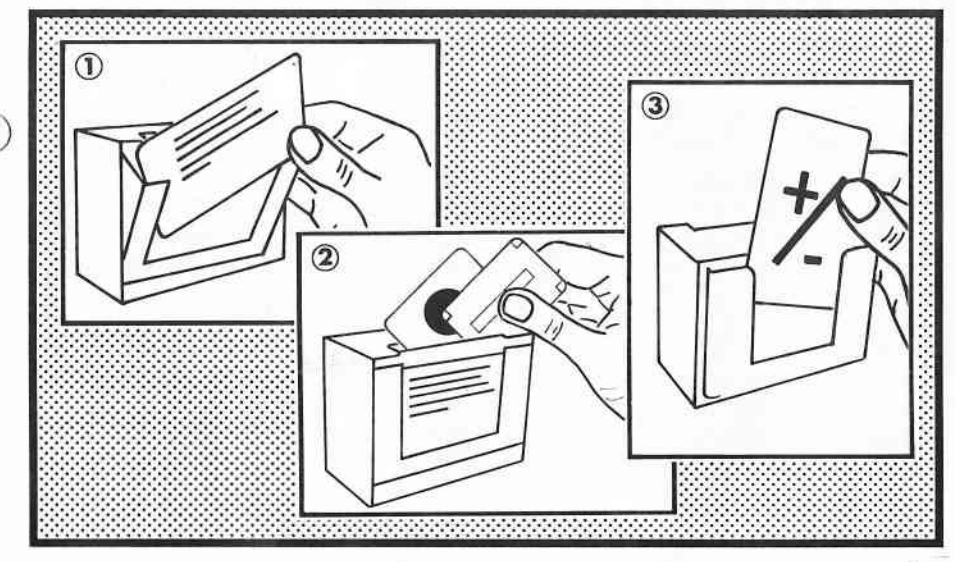

 $5 - 91$